## **Authorization Subscription Setup Checklist**

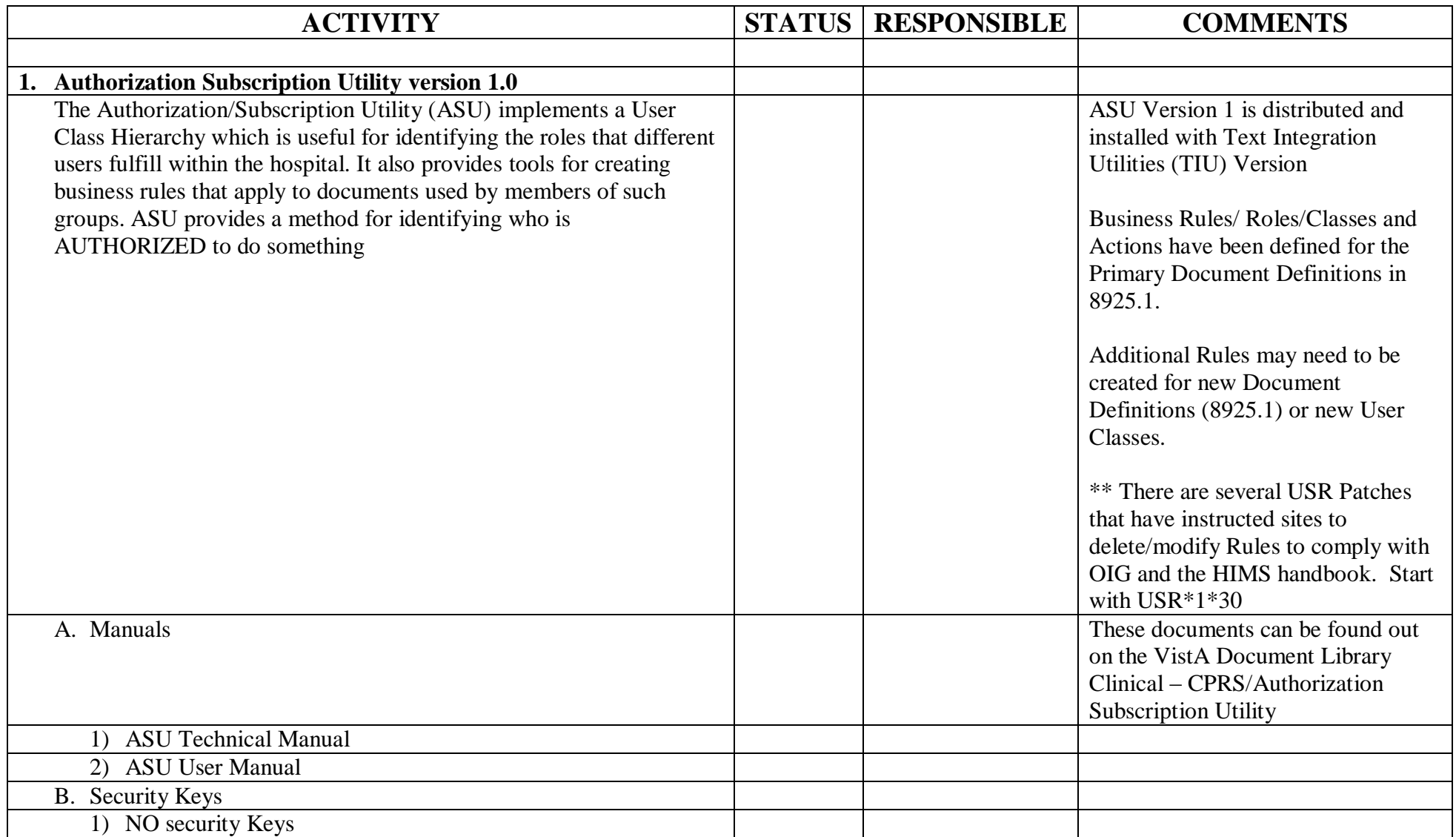

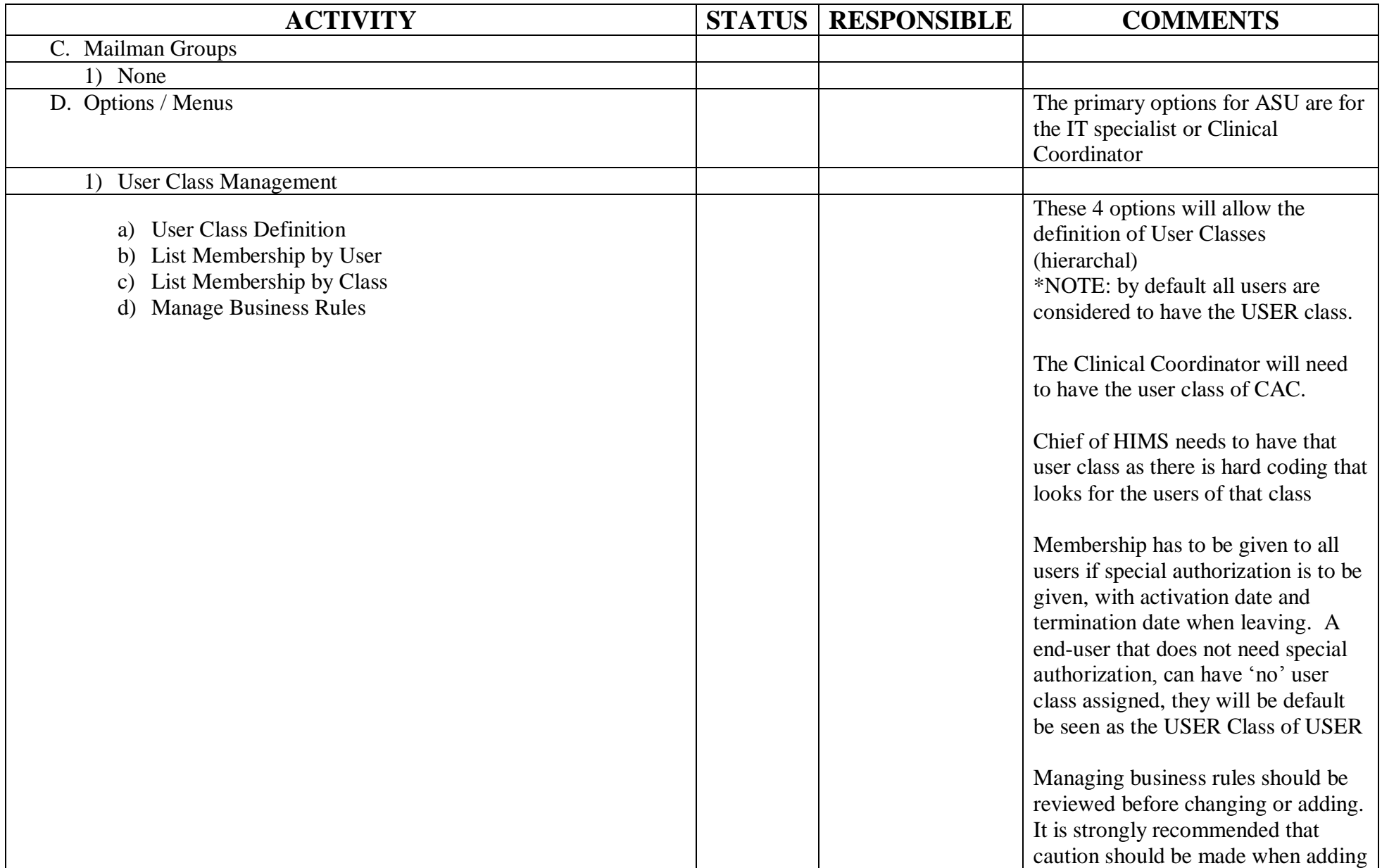

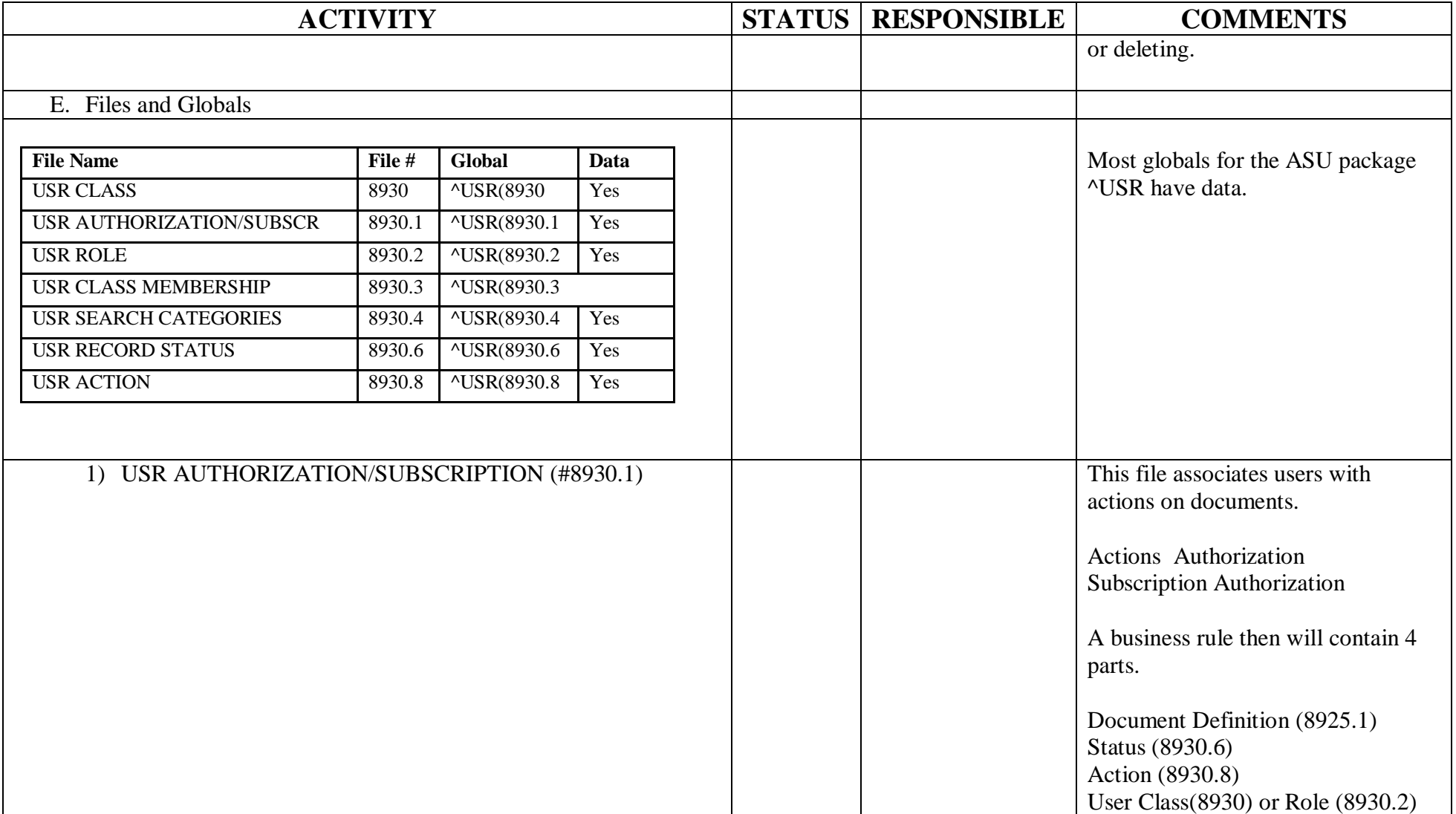

## **Text Integration Station Creation Checklist**

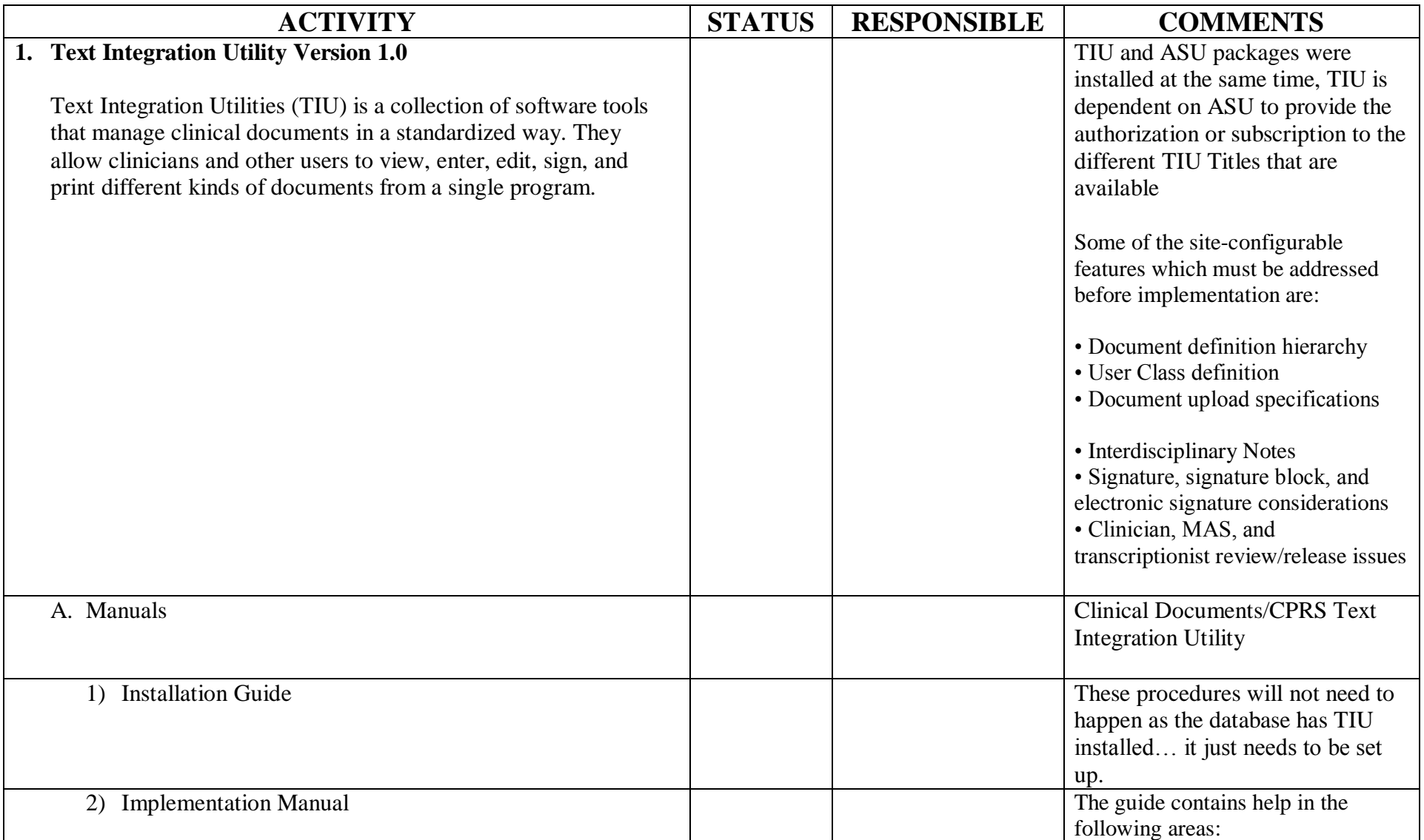

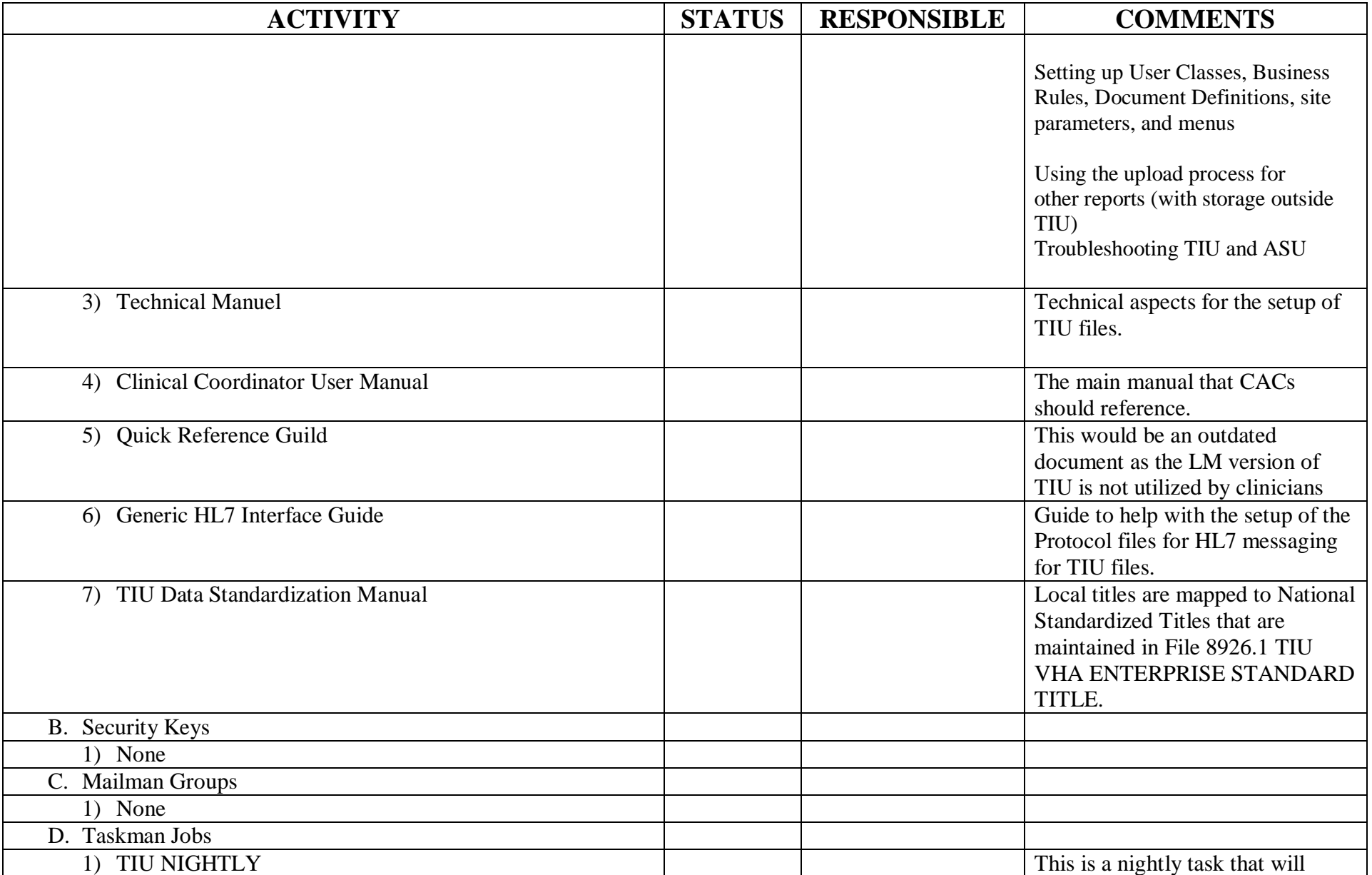

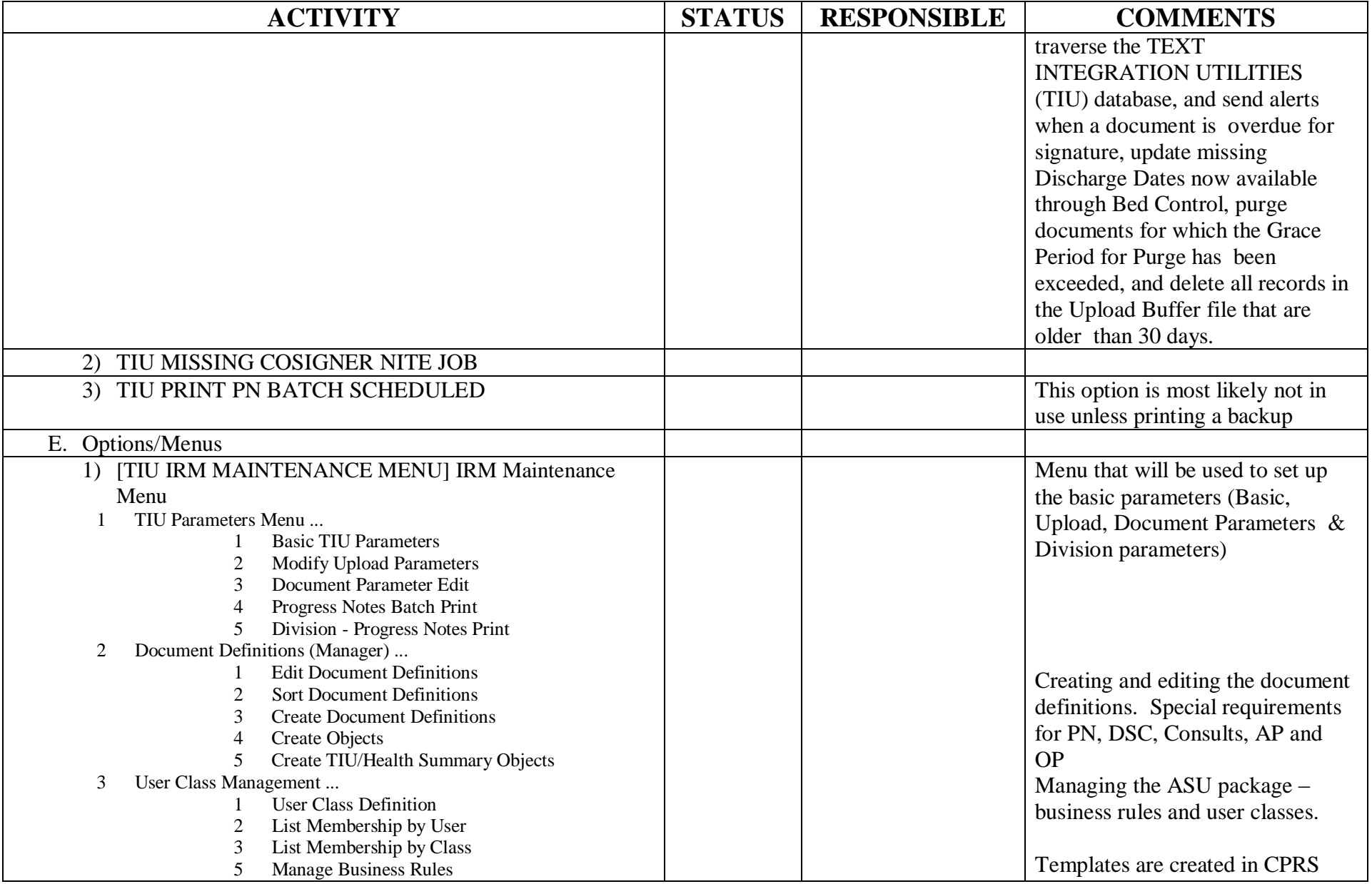

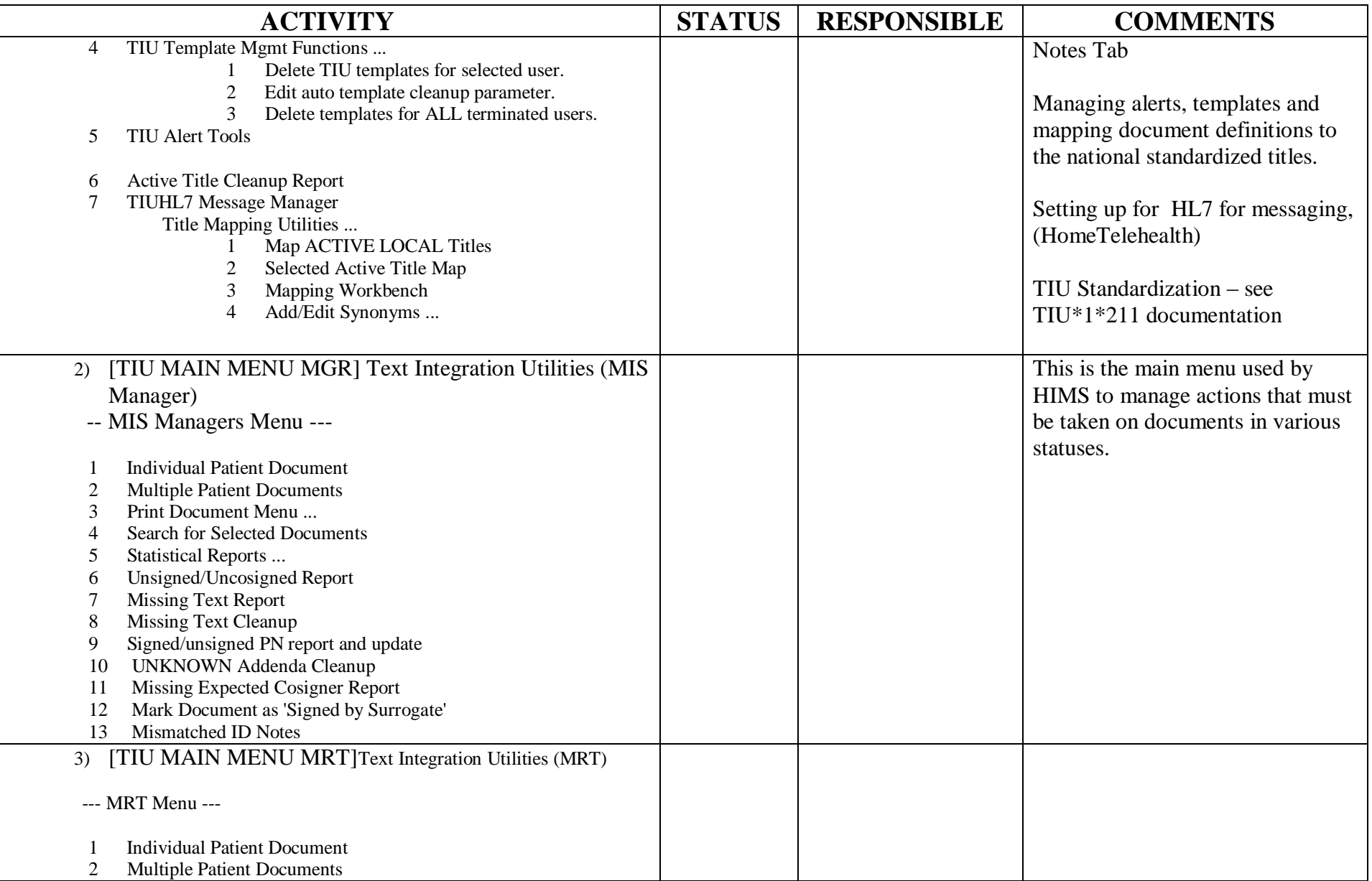

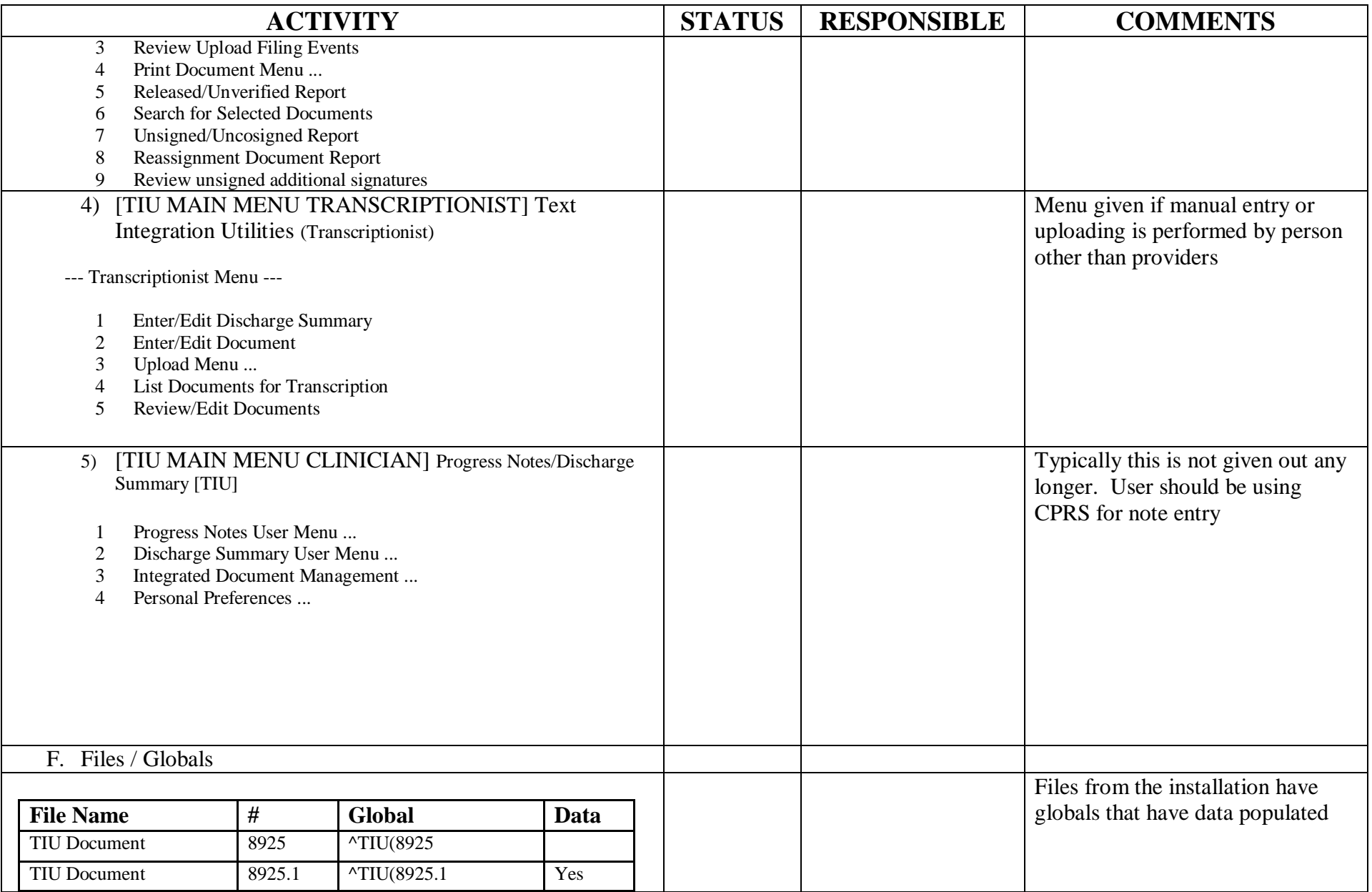

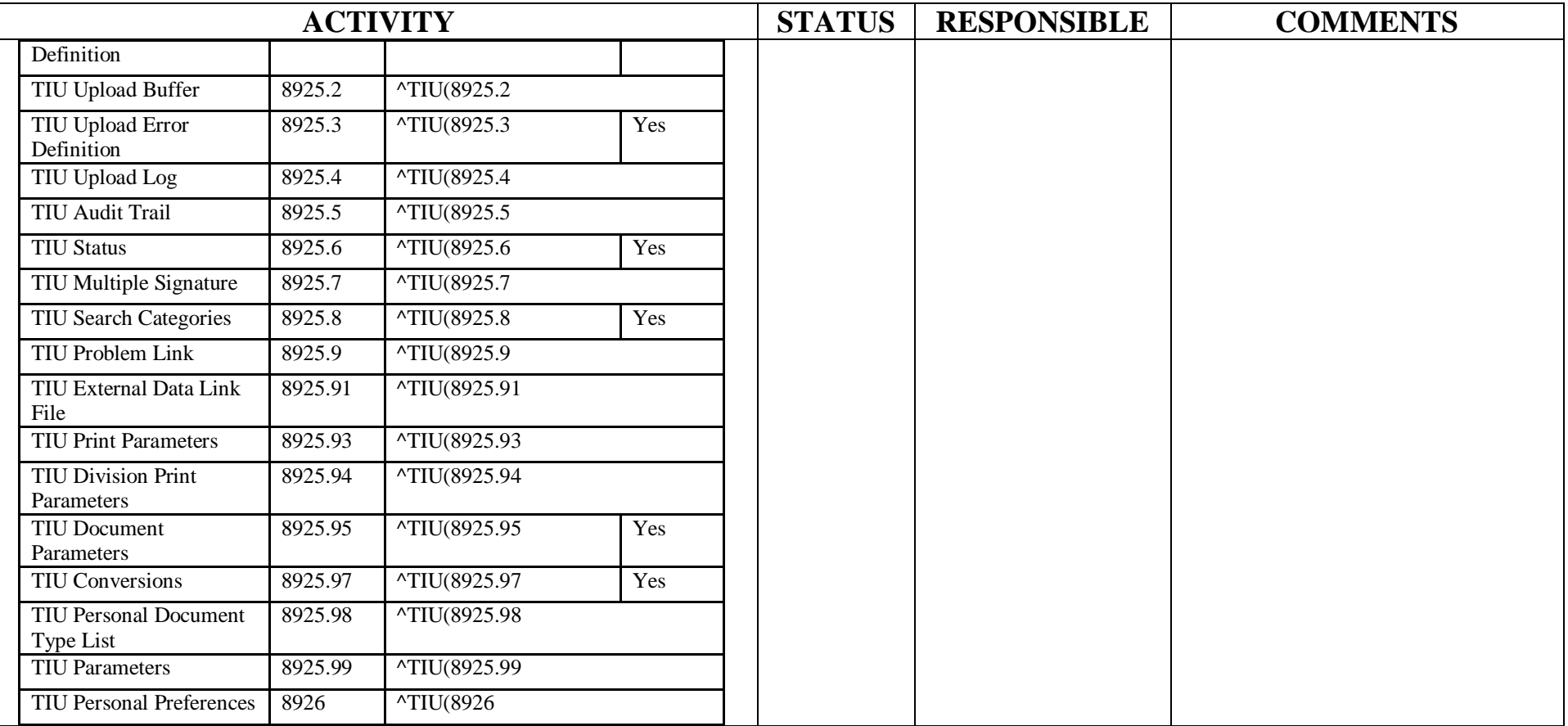